# CoCo~123

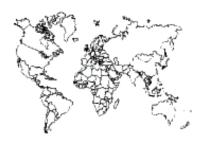

Glenside Color Computer Club, Inc.

Carpentersville, Illinois

Volume 38, Number 1 Spring 2018

## CoCo ~ 123 Memory Map

| Routines                                  | Address |
|-------------------------------------------|---------|
| GCCC Officers                             |         |
| GCCC Information, Contributions           |         |
| Contributors to this Issue, GCCC Meetings |         |
| From the President's Platen               |         |
| Trea\$ury Note\$, Editor's Clipboard      |         |
| The 27th Annual "Last" Chicago CoCoFEST!  | 3       |
| Community Recognition                     | 10      |
| The 28th Annual "Last" Chicago CoCoFEST!  | 11      |
| CoCo Happenings                           | 11      |
| A Band-aid for ToolShed                   | 12      |
| Tweaking LogiCall                         | 12      |
| A CoCo Nut's Channel                      |         |
| The Switch-a-roo has landed               |         |
| Memories of Basil                         |         |
| Tandy Assembly                            |         |
| Calendar of Events                        | 16      |
|                                           |         |

#### Upcoming Events:

Regular meetings every 2nd Thursday @ Schaumburg Library. The  $\bf 28th$  Annual "Last" Chicago CoCoFEST! May 4-5, 2019

## G.C.C.C. OFFICERS

-----

Here is the list of 2018 club officers and how to contact them. If you have questions about the association, call one of the officers for the answers.

| POSITION       | NAME             | PHONE        | PRIMARY FUNCTION       |
|----------------|------------------|--------------|------------------------|
|                |                  |              |                        |
| President      | Tony Podraza     | 847-340-1801 | The buck stops here    |
| Vice-President | Chris Hawks      | 815-943-4690 | Meeting planning, etc. |
| Treasurer      | Brian Goers      | 708-805-1888 | Dues and Purchasing    |
| Secretary      | Rich Bair        | 847-835-1309 | Records and Reporting  |
| Director       | Tony Podraza     | 847-340-1801 | CoCoFEST! Organizer    |
| Librarian      | Brian Goers      | 708-805-1888 | Special Events         |
| Editor         | John Mark Mobley | 847-409-8604 | Newsletter Production  |
|                |                  |              |                        |

Copyright ©2017 Glenside Color Computer Club, Inc.

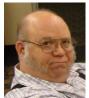

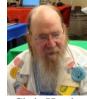

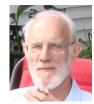

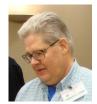

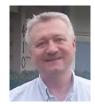

Tony Podraza

Chris Hawks

Rich Bair

Brian Goers

John Mark Mobley

CoCo~123 - A Glenside Publication Since 1985

## CoCo~123 INFORMATION

CoCo~123 is the newsletter of the Glenside Color Computer Club. Your annual contribution of \$15.00 helps to keep our club going. Send your check to:

Brian Goers, Glenside Treasurer 3312 Miller Avenue South Chicago Heights, IL 60411

Our treasury provides newsletters and good times with fellow CoCo users at our Annual "Last" Chicago CoCoFEST! and our Annual Glenside Picnic.

If you attend the Annual CoCoFEST! your annual contribution is covered for that year.

### CoCo~123 CONTRIBUTIONS

If you have any suggestions for the newsletter or would like to submit an article, please contact the CoCo~123 Newsletter editor:

John Mark Mobley, Editor 4104 Wren Lane Rolling Meadows, IL 60008

johnmarkmelanie@gmail.com

## **CONTRIBUTORS TO THIS ISSUE**

Salvador Garcia John Linville **Brian Goers** John Mark Mobley Bob Swoger Tony Podraza

## G. C. C. C. MEETINGS

The Glenside Color Computer Club meets the second Thursday of each month at the Schaumburg Township District Library at 7:00 pm. If you need a map, see the following link:

## http://ncmedals.com/glenside/splmap.html

A social get-together, which we lovingly call "The Meeting After", always follows the meeting at a nearby restaurant.

## FROM THE PRESIDENT'S PLATEN

This year's CoCoFEST! was the best attended gathering in may years. At least 3 different types of tables had to be commandeered from the venue in order for all those who wished to exhibit or just have their own "home" had places. One hundred and seventeen attendees were counted, and even with that, there were some missing faces. With all the interest sparking up on the Facebook page, we may have an equal showing, next year.

The hardware additions for your favorite 8-bit computer are continuing to be developed. I had to change my bib three times. Next year, well, I had heard of a lot more projects that are being investigated and developed. Never forget that this is a hobby, but the level of sophistication in what is being imagined and made, is phenomenal.

I mentioned, "next year". Okay, might as well make it official. Mark May 4th & 5th, 2019 on your calendars. Same FEST! Times; same FEST! location. Discussions were held regarding moving the venue to a different,

location, but, fellow CoCo-ists, the attendance needs to grow by 20 percent more, both in exhibitors and attendees, to sustain the added costs. We know that there is a STRONG desire to have all peoples in a common room, or, at least to put all the hardware and software exhibitors in a common room. Perhaps, if EVERYONE were registered 30 days prior to the start of the fest with an explanation of why and what they wish to exhibit, those requests will be easier to accommodate. This is a two-way street. Tell you what....we will have the registration forms posted by July 31, 2018, and make the cut-off date as the first of April. How does that sound? That is nine months. You have thirty days for feedback on this idea to tonypodraza@gmail.com. There is also a suggestion of limiting the amount of extra tables to only one to any one exhibitor at a reduced figure. That is something that I do not want to do. Again, your feedback is sought. Add to that, your comments about FEST! All suggestions and critiques are welcomed. feedback, improvements cannot be considered."

Last month, May 24th, our former treasurer, George Schneeweiss, turned 97. Send him greetings at george13@frontier.com. He has served us as treasurer for many years and deserves every bit of our well-wishes and thanks.

These next two months, June and July, hopefully will see the resurrection of Glenside's Cup of CoCo BBS. This BBS ran, practically non-stop, for 10 years. I have much reading to do, and will be picking brains on how to make it available through the Interwebs. It should be interesting. In this, I jokingly say, as Paul seriously said, "Brethren, pray for us".

Until next time,

I bid you peace.

Tony Podraza, President Glenside Color Computer Club

## Trea\$ury Note\$

Our checking account balance as of June 12, 2018 is \$8,753.62.

Brian Goers, Trea\$urer Glenside Color Computer Club

## THE EDITOR'S CLIPBOARD

The Glenside Color Computer Club, Inc. Picnic is tentatively scheduled for September 9th, 2018. Also I would like to see if we can organize a day when we gather at an arcade.

I recently visited the Galloping Ghost Arcade in Brookfield, Illinois. However there are too many machines for the amount of space and I found it difficult to move around. I felt uncomfortable (perhaps a little claustrophobic) there. I would prefer the Underground Retrocade in West Dundee, Illinois or Level 257 in Schaumburg, Illinois.

Wherever you live, you can plan a get-together for your area. Perhaps I can help get the word out. Our new database has a map feature that allows us to locate people on a map. This can be used to plan events. We can even select everyone who lives in a 60 mile radius (as the bird flies) in order to notify then of an event. We would put together a mass email and notify people who live in the area of the event.

John Mark Mobley, Editor Glenside Color Computer Club

## The 27<sup>th</sup> Annual "Last" Chicago CoCoFEST! by John Mark Mobley

I was the photographer for this year's event.

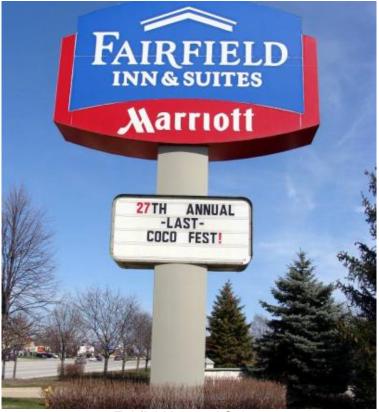

Fairfield Inn and Suites

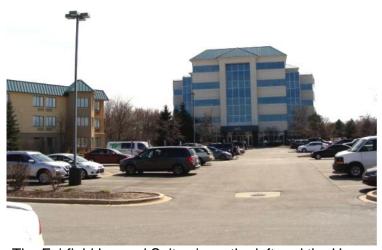

The Fairfield Inn and Suites is on the left and the Heron Point Convention Center is on the right

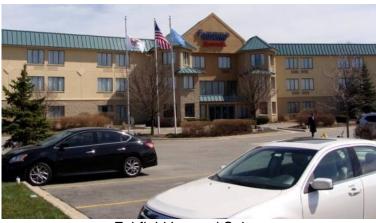

Fairfield Inn and Suites

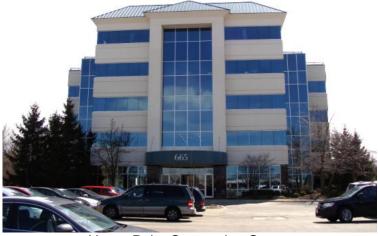

Heron Point Convention Center

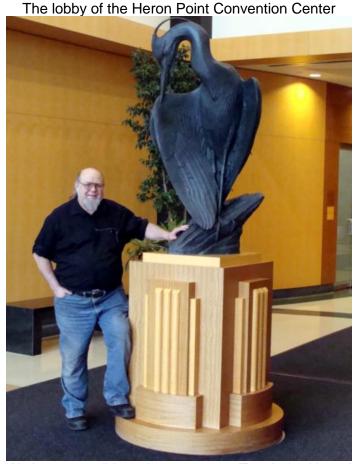

We have a tradition where we say - Touch the Heron!

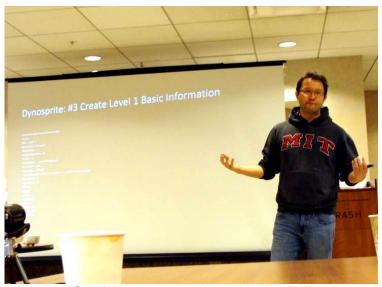

Seminars were conducted in the Deli Jamie Cho

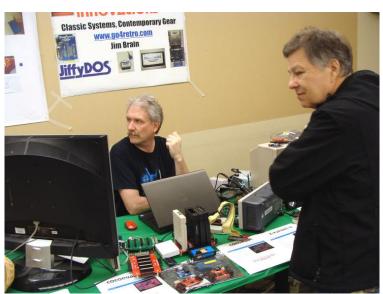

Room A and B

Jim Brain left and Steve Bjork right

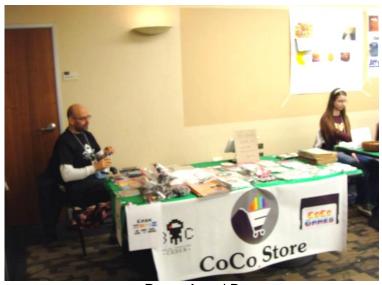

Room A and B CoCo Store – Carlos Camacho

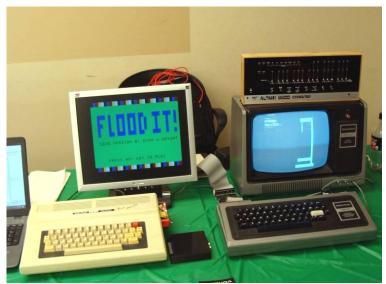

Room A and B Evan Wright's Booth

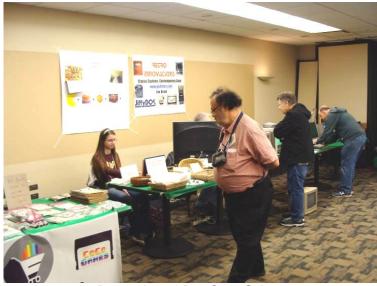

Room A and B – Cary Schug Belle Brain - Cookies for Sale!

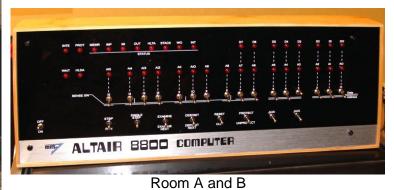

Evan Wright's Booth
On top of his monitor above is this Altair 8800 Emulator

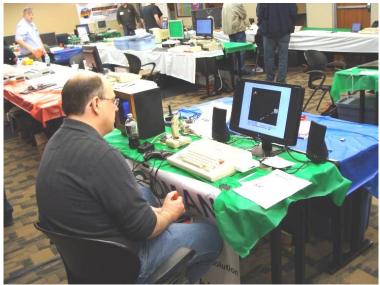

Room A and B Switch-a-roo for sale CoCo 3 RGB-to-SCART-to-HDMI Kenneth Reighard

The switch on the Switch-a-roo allows one to select a composite artifact mode. See article below by Carcia:-)

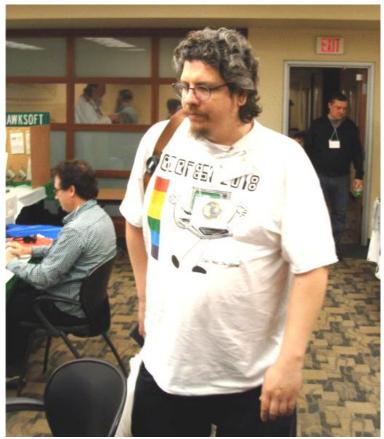

Room A and B
Diego Barizo on the left – Eric Canales on the right

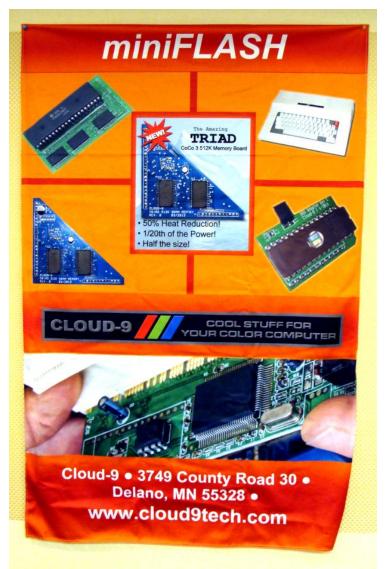

Mark Marlette's Cloud 9

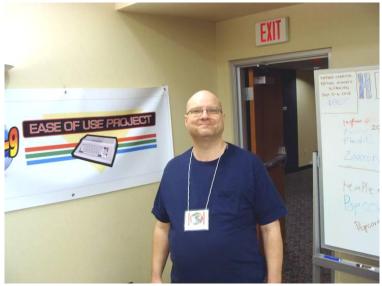

Room A and B - David Ladd

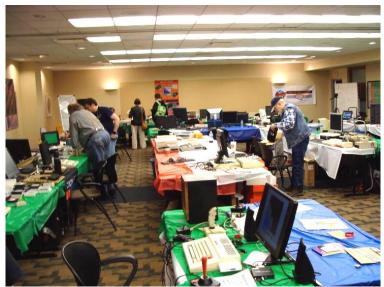

Room A and B Left side

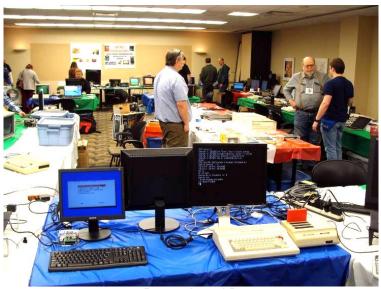

Room A and B Seen from the other side of the room

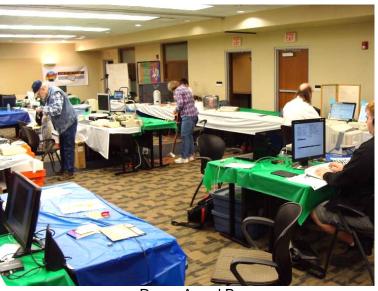

Room A and B Middle side

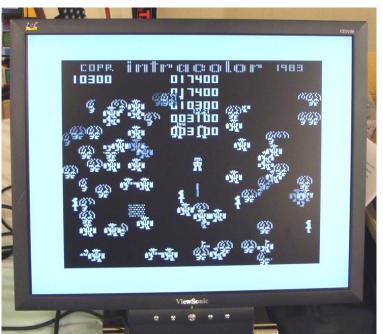

Dragon Computer Screen

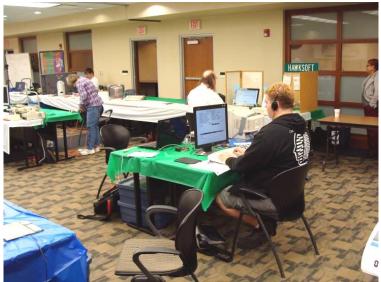

Room A and B Right Side

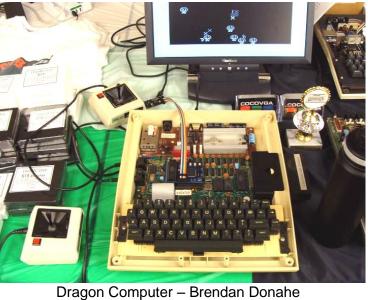

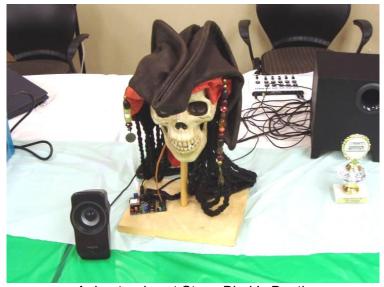

Animatronics at Steve Bjork's Booth

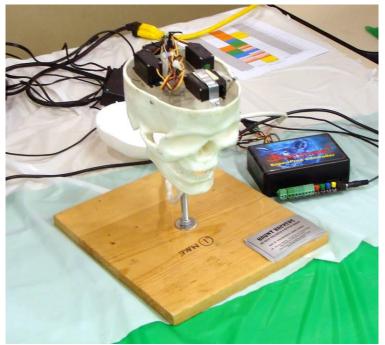

Servo controlled animatronics at Steve Bjork Booth

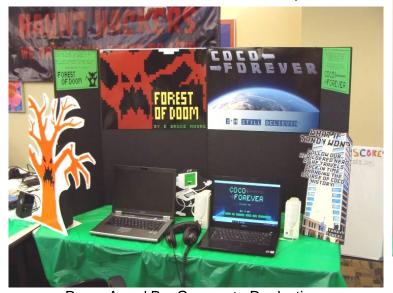

Room A and B – Gracenote Productions CoCo Forever – D Bruce Moore

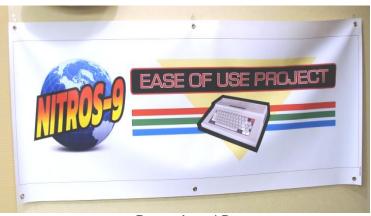

Room A and B NITROS-9 Ease of Use Project Grant Leighty

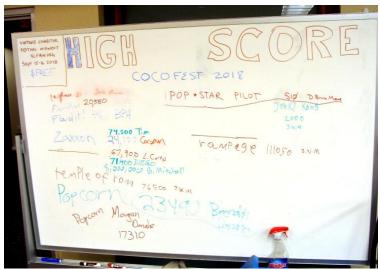

Room A and B High Score – Jacob Moore

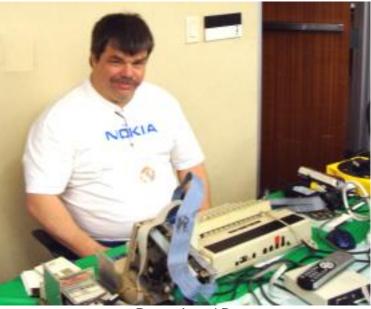

Room A and B I'm in love with the CoCo! -Tom Schaefges

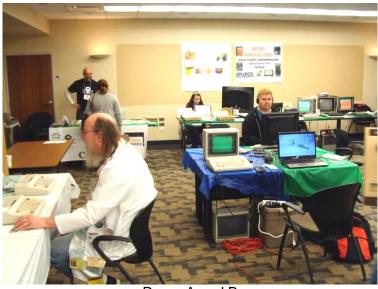

Room A and B
Christopher Hawks left – Tim Lindner right

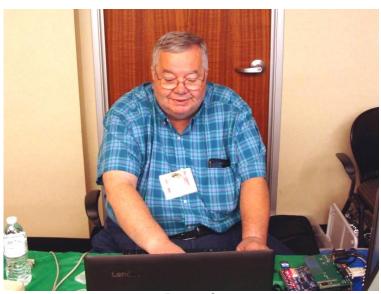

Room C Gary Becker

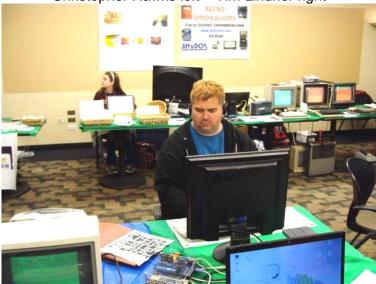

Room A and B ROM PAK box remake – Tim Lindner

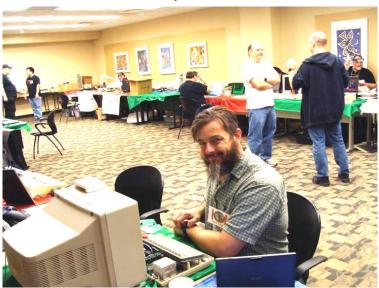

Room C - Henry Rietveld

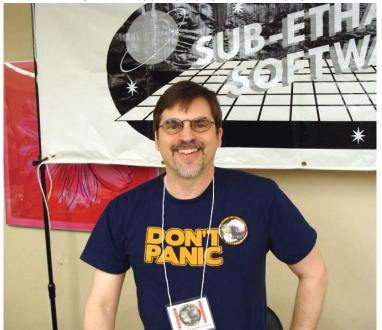

Room A and B - Allen Huffman

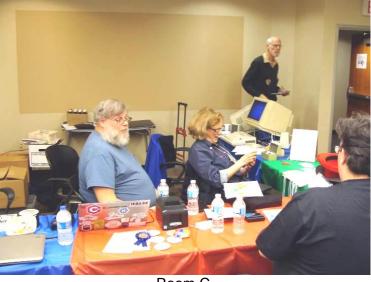

Room C
Check in at the registration table
Frank Pittel – Margaret Siber – Rich Bair – William Astle

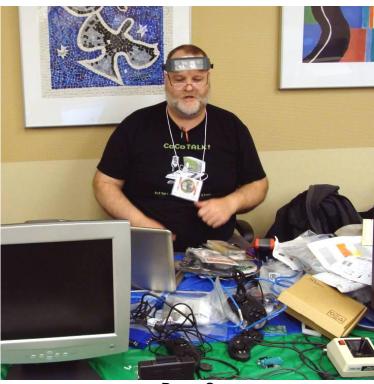

Room C MDO Productions – Mark Overholser

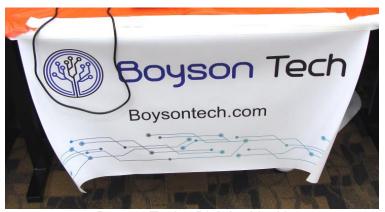

Boyson Tech - Rich Lorbieski

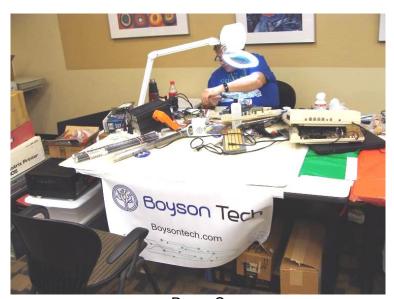

Room C Boyson Tech - Rich Lorbieski

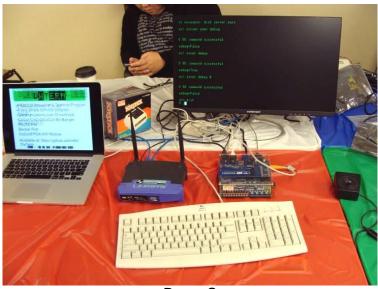

Room C Mike Furman

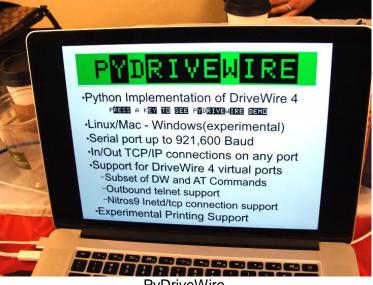

PyDriveWire Mike Furman

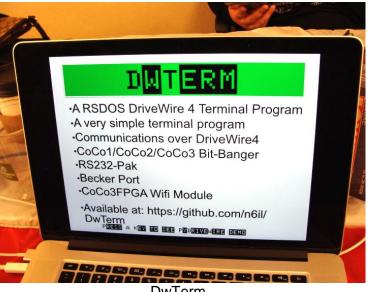

DwTerm Mike Furman

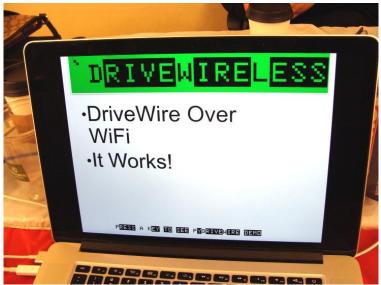

DriveWireLess Mike Furman

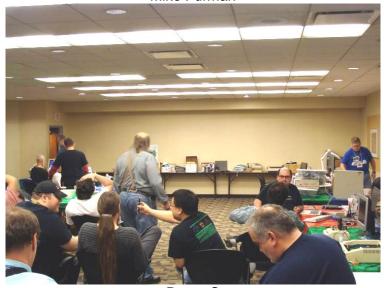

Room C
Auction 2018 – Best Ever!
Tony Podraza and Jason Timmons

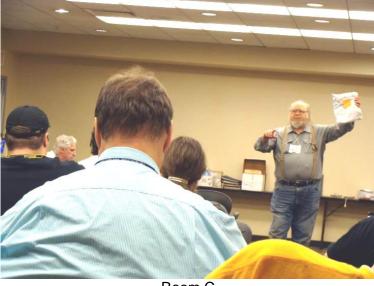

Room C
Auction 2018 – Best Ever - Thanks all!
Tony Podraza and Jason Timmons

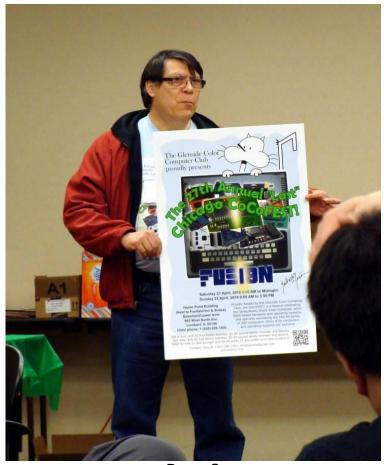

Room C
Salvador Garcia and his work of art – our 2018 Logo up for auction

## **Community Recognition**

by Salvador Garcia and John Mark Mobley

The Color Computer community is a dynamic and vibrant entity with people who go above and beyond to bring us new software, games, and hardware accessories. Some go loudly into the night providing news, talks and interviews to keep the community informed and motivated.

The Glenside Color Computer Club recognizes this and is proud to present a small and humble acknowledgement to those who help make this a successful and motivated community.

The acknowledgement is a small trophy awarded to those who in some way have stood out through their achievements in excellence towards our community.

An online survey was conducted to select the categories and the winners. With the stipulation that you must be present at the CoCoFEST! to win, these are the categories:

Award Ceremony Video:

https://www.youtube.com/watch?v=TI42LrKbJm4

Glenside supplied 8 trophies this year:

Most Useful New Product =>
CoCoVGA by Brendan Donahe and
Edward Snider

Most Entertaining New Product => Bomb Threat by Rick Adams

Most Innovative New Product => Timber Man by Paul Thayer

Most Educational Project =>
Optimizing Color Basic Series by Allen Huffman

Most Effective Community Promoter => Steve Strowbridge

Most Helpful Mentor => John Strong

Continuing Achievements => Bob Swoger

Lifetime Service to the CoCo Community => Steve Biork

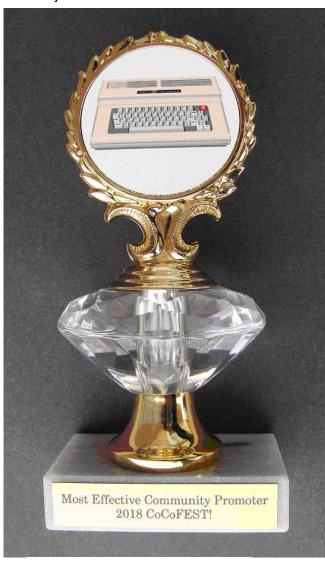

The CoCoFEST! Recognition Trophy

## The 28<sup>th</sup> Annual "Last" Chicago CoCoFEST! by John Mark Mobley

The event shall be Saturday & Sunday May 4-5, 2019. CoCoFEST! is a vintage computer festival featuring the TRS-80 Color Computer, Tandy Color Computer, TRS-80 Micro Color Computer MC-10, and their clones. Other

vintage computer systems are welcome. The event is in Lombard, Illinois in the lower level of the Heron Point Convention Center next to the Fairfield Inn.

## **CoCo Happenings**

By Salvador Garcia

2018-04-14 Michael R. Furman announced on the mailing list that he implemented the DriveWire 4 server in Python and DwTerm for RSDOS. Available here:

DriveWire: <a href="https://github.com/n6il/pyDriveWire">https://github.com/n6il/pyDriveWire</a>
DwTerm: <a href="https://github.com/n6il/DwTerm">https://github.com/n6il/pyDriveWire</a>

2018-04-17 John W. Linville happily announced on the mailing list and on the Facebook group the third anniversary of the CoCo Crew Podcast.

Congratulations all!

## http://cococrew.org/

2018-04-24 Steve C. posted on the mailing list a link to images of vintage computer ads.

## https://tinyurl.com/y74v9lrg

2018-04-26 Steve Strowbridge announced on the Facebook Group the creation of his new YouTube channel.

## http://youtube.imacoconut.com/

2018-05-03 Salvador Garcia shared on the CoCo mailing list a link to purchase a replacement for the CoCo 3 power switch:

## https://tinyurl.com/yc2uavka (Digikey)

2018-05-05 Darren Grant announced on the CoCo mailing list his Visual Studio Code (a code editor) extension for Color BASIC syntax.

### https://tinyurl.com/y9xjb3zn

Note: VS Code is a different product than Visual Studio.

2018-05-28 CoCo Demus announced on the CoCo Mailing list that he successfully made an adapter to use the Wordpak-RS cartridge on a Commodore 64.

## https://www.youtube.com/watch?v=XFsHDW1WnaE

2018-06-06 Carlos Camacho announced on the Facebook group that an issue of the Dynamic Color News newsletter is now available. Many thanks to Steve Ostrom for lending his newsletter collection and to Carlos Camacho for scanning and optimizing them and putting these newsletters online. More to come!

## https://tinyurl.com/ybfwgd3p

2018-06-12 John W. L. announced on the Facebook group that booking for Tandy Assembly is now open. Hurry, book before Oct. 26!

https://tinyurl.com/ycnn2fv9

2018-06-18 Brendan Donahe announced on the CoCo Delete. In Europe they use Erase. Tandy users are more mailing list that CoCoVGA release 0.90 of the firmware is violent, they use KILL! LogiCall was already using K for now available.

## http://www.cocovga.com/downloads/

2018-06-22 Steve Strowbridge announced in the Facebook group that he has added three more chapters to his BASIC programming course on his YouTube Channel:

https://tinyurl.com/yde9ljbs

## A Band-aid for ToolShed

by Bob Swoger

While working with Telewriter 128, I wanted to edit a document and discovered that Telewriter could not see the document. The document had been a text file on my your way. MSDOS machine and was moved to Vcc using ToolShed. LogiCall's MOVE routine was used to move the file from its .DSK image to Drive 222, the location of the Telewriter program where I found Telewriter couldn't load the file.

I asked John Mark if he had any ideas and he responded "File attributes". I created a small file using Telewriter and found that the file attributes were FT=1 and AF=255. John then looked in the ToolShed manual and said the switches -1 and -a should be added to the MSDOS to CoCo copy command, so I did that. BUT there was no way to get the desired FT=1. ToolShed is broke!

LogiCall provides an easy fix. Assuming you have placed the MSDOS file on a virtual floppy in Drive 0 and have LogiCall running, press M <ENTER> to call the MOVE utility. Next select Q to quit. Type "1050 FT=1:AF=255". (DO NOT DO A SAVE!) Now type "RUN" <ENTER> and move your file from Drive 0 to Drive 222. You will note the MOVE utility will confirm the attributes 1 and 255. You will find that Telewriter can now open your file.

## Tweaking LogiCall

by Bob Swoger

CoCo3, I found two errors that bothered me. The first was of his Websites and lots of videos on YouTube. He can one that stated LogiCall worked on ALL CoCos. Not so! often be seen on Discord, waiting to pounce on It only works on CoCo3s! This is because LogiCall was unsuspecting CoCo Nuts, ready to chat about the CoCo originally written for the Sinclair Spectrum and the or his latest adventure in hurricane survival. Now he is Timex/Sinclair TS2068, both computers having 40 announcing a You Tube channel to better organize his column screens. CoCo's I and II have only 32 column video content. screens.

may press either E, D, K or 7 to remove a file from disk. has been instrumental in helping others share information (The 7 key on the Sinclair is labeled ERASE.)"

I'm afraid this was an overstated fact, LogiCall did not handle all these options. One of *LogiCall*'s purposes is to accommodate the thinking of the average user. To remove a file from disk most MSDOS users use del for

another function but LogiCall can get around this.

- 1.) Change line 31 to 32
- 2.) Add a new line 31: IF DB\$ = "D" OR DB\$ = "K" THEN DB\$ = "": P\$ = "E": GOTO 130

## Now lets get really outrageous.

3.) Change line 130 to read:

130 IF P\$ = "7" OR P\$ = "E" OR P\$ = "DEL" OR P\$ = "DELETE" OR P\$ = "ERASE" OR P\$ = "KILL" THEN LOCATE7,22:PRINT X\$;: LOCATE0,22: INPUT "ERASE": P\$: KILL P\$: GOTO 10

RUN the program and type "S" at the prompt. Now, at the Drive prompt, if you press E, D, K, 7, DEL, DELETE, ERASE or KILL, you will get the ERASE prompt. Do it

## A CoCo Nut's Channel

by Salvador Garcia

This is the story of a CoCo Nut. He, like many of us, used a CoCo in the 80s then was later assimilated by an Intelbased computer. Years, perhaps decades, passed before he came across the CoCo once again and nostalgia reigned. While we can agree that for better or worse, the Intel-based overlords are here to stay and get the job done wonderfully, there is a longing for the simpler days when the 6809 gave us all the satisfaction that we desired.

This CoCo Nut has said that he sees himself as a dummy when it comes to the techie side of the CoCo, mentioning that he used BASIC and in fact wrote programs of which at least one became popular and was downloaded many times through BBS systems. Still he has put in a passionate effort to understand the inner workings of the Color Computer and has come a long way since the days when he couldn't tell the difference between a SAM and a VDG. His goal is to learn assembly language so that he can author speedy programs and talk about addressing modes with the likes of Rick Adams.

Now he has various resources for CoCo Nuts. These While reviewing various articles about LogiCall for the include a weekly talk show, an informative page on one

Who is this individual, you ask. I have purposely not said. The second issue was that one writer stated that "you I can say that he is a household name in the community, and adventures in CoCoing. He has been recognized by world renowned organizations such as the Glenside Color Computer Club and is loved by all in the community, well, maybe except David Ladd <g>. If by now you do not know who this distinguished CoCo Nut is then all you need to do to find out is to click the link below

about BASIC programming.

It is a great time to be a CoCo Nut!

http://youtube.imacoconut.com/

The Switch-a-roo has landed! by Salvador Garcia

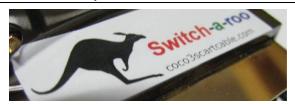

## **Some History**

The Color Computer 3 provides an RGB video output to connect to high quality monitors. Back in the 90s when the CoCo 3 came out, a favorite option was the CM-8 monitor. Fast forward to the present. People ask "Is it possible to connect the CoCo 3 RGB output to a newer display?"

About three years ago, Barry Nelson took on the challenge of designing a device that could be connected The Switch-a-roo connects directly to the SCART to to the CoCo 3's RGB port. His objective was to be able to use LCD panel televisions to display the CoCo 3's screen. Instead of taking the VGA path, his solution theory any converter can be used, these are not created travelled to the HDMI port.

His solution was elegant and simple: Convert the CoCo 3's RGB output to SCART and then use a commercial SCART to HDMI converter. The electronics to convert the CoCo 3's RGB out to SCART were simple enough that it The Switch-a-roo, like Barry's original design, needs 5v was possible to have them inside the SCART connector.

SCART is an acronym for "Syndicat des Constructeurs d'Appareils Radiorécepteurs et Téléviseurs". If the language didn't give it away, this is a French standard that is used to connect audio-visual equipment. Alas, since it was limited to standard definition TV signals, it is now obsolete, but innovative people have given this standard a second chance at life by using it as part of a tool chain to display the CoCo 3's RGB video on modern displays.

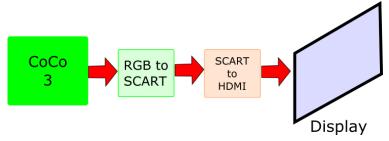

Barry published his project on Hackaday at the following link: https://tinyurl.com/yd26hptn

which takes you to his YouTube channel. There you'll find The Switch-a-roo: Others have taken Barry's idea and videos ranging from archived content of the talk show, tweaked it. One of these people was Jason Reighard. He video that was streamed live from the last three designed a cable using Barry's original idea and came up CoCoFEST! events, how-to videos, and a video series with the Switch-a-roo, a cable that connects the CoCo 3's RGB port to a SCART to HDMI converter. Jason's design managed to fit the required electronics inside the SCART connector, so the RGB to SCART converter is actually a cable. He added a convenient switch to select either the composite or RGB video output from the computer.

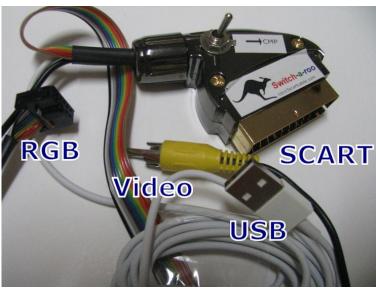

**HDMI** converter. The Switch-a-roo Web page recommends a SCART to HDMI converter. While in equal and some may not provide high quality video or even no video at all! If not an expert in SCART to HDMI converters, it is best to use the recommended converter which is also recommended by Barry.

DC. Jason added a USB cable that can be connected to any USB port. Note: This cable is only to provide the needed 5v DC. It is not a data cable. There is no data exchange between the Switch-a-roo and the computer if the cable is connected to a computer's USB port. In many cases, the most practical solution is to use the AC adapter that is commonly used to charge cell phones and other such devices.

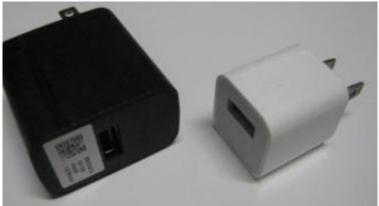

The Switch-a-roo's two connectors are connected to the CoCo 3's RGB and composite connectors (sorry about the redundancy). The switch on the Switch-a-roo is then positioned to either generate the SCART video signal from the composite or RGB input. The switch is clearly labeled "COMP" to indicate the composite video position.

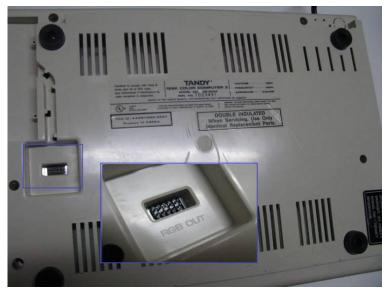

Although it is hard to see in the inset of the CoCo 3 image, one of the RGB connector pins is missing. This is a key so that the cable connector can't be plugged in backwards. Notice that one of the pin positions of the RGB connector on the Switch-a-roo is blocked, making it the display, and watch it come alive. impossible to connect it incorrectly.

HDMI converter. The converter needs its own power supply. Many, if not all, converters will include an AC wall adapter. Finally, the converter's HDMI output is sometimes needed by the software, mostly games. By connected to the display's HDMI input.

The image below shows the DC adapter plug attached to the video converter and the SCART jack.

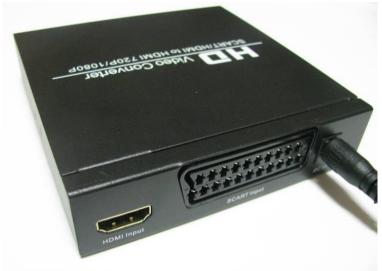

The image below shows the power LED, HDMI out jack, audio out, coaxial digital audio output, and option select buttons.

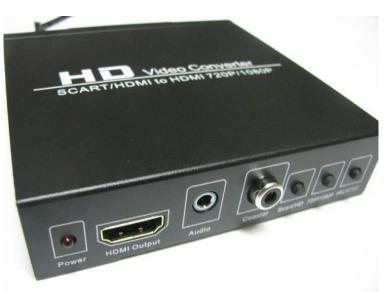

A note about audio. The RGB header on the CoCo 3 conveniently provides an audio line, just as the SCART standard does. The Switch-a-roo takes advantage of this. passing the audio signal from the CoCo 3 to the video converter via the SCART connector. If the HDMI display has speakers, you're all set! If not, you can still get sound by connecting an external speaker to the video converter's audio out jack.

Once everything is connected, apply power to the Switcha-roo and the converter. Finally, turn on the CoCo 3 and

Since the RGB is a superior video standard than The SCART connector is then attached to the SCART to composite, people may ask why include the composite? The answer is simple: Artefact colors. The RGB output does not generate artefact colors and these are allowing us to select either video signal, the Switch-a-roo gives us both worlds.

> A cautionary note about the video converter. I did some research and found that some units tend to overheat and end up cooking themselves. Although the product is the same, the manufacturers may be different and may cut a few corners to make the product cheaper. I followed the link provided by Jason on the Switch-a-roo page. Hopefully I won't have problems with my unit. Just be careful when shopping around for cheaper units that look identical.

#### Links

Switch-a-roo

http://www.coco3scartcable.com

CoCo 3 RGB out header pin out https://tinyurl.com/yajhn68w

Video converter 5 min YouTube video https://youtu.be/mju3CpBAilE

Video converter user guide https://tinyurl.com/yc38vnmg

## **Memories of Basil**

by Bob Swoger

When John Mark was preparing to relinquish his Timex/Sinclair TS2068 system to its new owner at CoCoFEST! 27, he enlisted my help to be sure that all of its components were working properly. The system included a real TS2068, LarKen Disk drive interface, Spectrum ROM, LarKen 256K RAM Disk, Sinclair 4" Thermal Printer, *LogiCall V6.0* Operating System, Sinclair Modem, joysticks, track ball and what ever.

John Mark wanted the new owner to have disks to run so he copied as many games as he could to add to the package. This gave us a chance to put *LogiCall V6.0* through its paces. WOW! What a difference between V6.0 and V7.0. V7.0 is so much more smooth and forgiving!

We warned the new owner about the most often reason the TS2068 gets wiped out. The problem is Sinclair's power supplies. In their quest to make things cheap, they used the same power connectors on the computer as they used on the thermal printer. What's the problem? The computer supply is 15 volts DC and the Printer supply is 24 volts AC. Label the power supplies with BIG LETTERS. Need I say more?

We did, however, forget to tell the new owner another story he needed to hear. If he takes heed of this story he will have cleaner hands. This is a story about the newsletter editor, BASIL of the Indiana Sinclair users group. When *LogiCall V6.0* became available back about 1984, I wrote an article for the Chicago users group newsletter and also sent a copy to the users in Indiana to print in their newsletter. Basil was their newsletter editor. Still waiting for the promised Sinclair (CAL-ABCO) full sized printer, I printed the article out on the Sinclair 4" thermal printer. I had noted that the printouts from that printer would last indefinitely if rolled up and placed inside of an empty 4" toilet paper tube.

Basil received my *LogiCall* article all right, BUT instead of printing it in his newsletter, he instead wrote an article praising my use of an empty toilet paper tube to preserve 4" thermal paper printouts. *LogiCall* remained unknown in Indiana for some years later.

A problem occurred at the turn of the century. I found myself having to clean under my fingernails like I'd never had to do years earlier. I noted it and gave the situation no more thought. Then one day the reason for the problem became evident!

I began writing *LogiCall V7.0* for the CoCo3. I printed a LIST of *LogiCall V6.0* using my Timex/Sinclair 4" thermal printer to help me have a starting point for V7.0. I tried to store my printout in an empty toilet paper tube as I had done years earlier. Hey! The tube left about 3/16th inch of paper hanging out of the tube! I looked at my built-into-the-wall TP hanger in my 1960's wash room. There

seemed to be lots of unused room on that hanger. Measured the width of roll of TP, 3 13/16 inches.

I did an internet study and read that the Original Standard size of a sheet of TP was 4.5 X 4.5 inches years ago. TP manufacturers discovered they could make more money if they reduced the size of a TP sheet without telling the users. It was like when GM found they could make more money by putting Chevy engines in their Oldsmobiles, remember that? Try to buy an Olds today! Some more investigation on the Internet revealed that you can still buy 4 X 4 inch paper as institutions continue to require it. So now that is all we use in our home. My fingernails stay clean, the rolls fit the hangers better and I can once again store 4" thermal printer printouts. Take heed, John L.

## Tandy Assembly

by John Mark Mobley

Tandy Assembly is a vintage computer festival for Radio Shack computers and their clones. They include the monochrome computers, color computers, pocket computers, Model 100s, laptops, IBM compatibles, electronic digital computer experimenter kits, Digi-Comp I, robots, books, and mementos. It is November 10-11 in Springfield, Ohio. This is a new location.

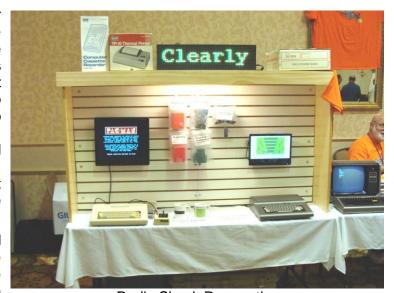

Radio Shack Re-creation

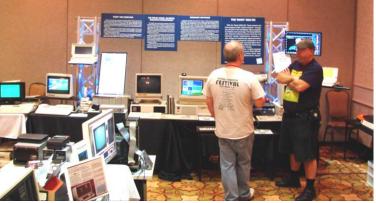

Tandy Assembly

#### Calendar of Events

by John Mark Mobley and Salvador Garcia

See our website's Calendar of Events:

http://www.glensideccc.com/calendar/index.shtml

## Glenside Color Computer Club, Inc. Business Meetings

Thursdays, July 12, August 9 and Sep 13, 2018

7:30 PM to 9:30 PM Central Time

Schaumburg Public Library

130 South Roselle Road

Schaumburg, IL, USA

Blue Jeans teleconferencing access is available via John Mark Mobley or John Linville. You can call in.

July 16-22, 2018

KansasFest

Apple II Computer Festival

**Rockhurst University** 

Kansas City, Missouri, USA

Link: https://www.kansasfest.org/

August 4-5, 2018

Vintage Computer Festival West (VCF West)

Computer History Museum

Mountain View, California

https://tinyurl.com/yc8znyqv

August 11, 2018

Commodore Vegas Expo (CommVEx)

Plaza Casino

Las Vegas, NV

https://tinyurl.com/c9taggu

Sept. 9, 2018

Tentative Glenside CCC Picnic

Sept. 15-16, 2018

Vintage Computer Festival Midwest (VCFMW)

Holiday Inn

Elk Grove Village, Illinois

Sept. 28-30, 2018

Maker Faire Milwaukee

Wisconsin State Fair Park

8200 W Greenfield Ave, West Allis, WI 53214

https://milwaukee.makerfaire.com/

November 10-11, 2018

Tandy Assembly

Courtyard by Marriott

Springfield, Ohio

May 4-5, 2019

The 28th Annual "Last" Chicago CoCoFEST!

Tandy Color Computer Festival

Heron Point Building

Lombard, IL, USA

Link: https://tinyurl.com/y8zrdyw4

## The 28th Annual "Last" Chicago CoCoFEST!

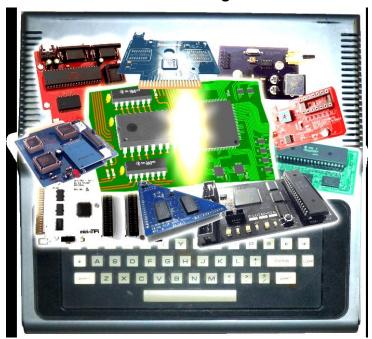

**CoCoFUSION** 

Here are the 5 "W's"

WHO? 1) Glenside Color Computer Club, Inc.

**PRESENTS** 

WHAT? 2) The 28th Annual "Last" Chicago CoCoFEST!

WHEN? 3) May 4 & 5, 2019

(Sat. 9 am to midnight - Sun. 9 am-3 pm)

WHERE? 4) Fairfield Inn & Suites Lombard 645 West North Avenue

Lombard, IL 60148

(Near the intersection of IL-355 and North Avenue)

(Same location as 2018!)

Overnight room rate:

\$94.00 plus 11% tax (\$104.34 Total)

Call 1-630-629-1500 for reservations.
You must ask for the Glenside "CoCoFEST!" rate.

>>> YOU MUST REGISTER UNDER "CoCoFEST!" <<< >>> TO GET THIS RATE <<<

WHY? 5)

A. To provide vendor support to the CoCo Community

B. To provide Community support for our CoCo Vendors

C. To provide educational support to new users.

D. TO HAVE AN OUTRAGEOUSLY GOOD TIME!!!

And now, the "H" word.

HOW MUCH? All Attendees - General Admission Both days: TBD ~\$15.00 1st - TBD ~\$10.00 2nd & more

Sunday Only: TBD ~\$10.00 1st - TBD ~\$5.00 2nd & more

\*\*\*\*\*\* Children 12 and under - FREE \*\*\*\*\*\*

\*\*\* Students 21 and under with valid Student ID - FREE \*\*\*

For further information, general or exhibitor, contact: Tony Podraza, GCCCI Robert Swoger, GCCCI

847-428-3576. VOICE 630-589-4692. VOICE

tonypodraza@gmail.com rswoger@aol.com

Be sure to visit our Website to see up-to-date information on upcoming events. <a href="http://glensideccc.com">http://glensideccc.com</a>